<span id="page-0-0"></span>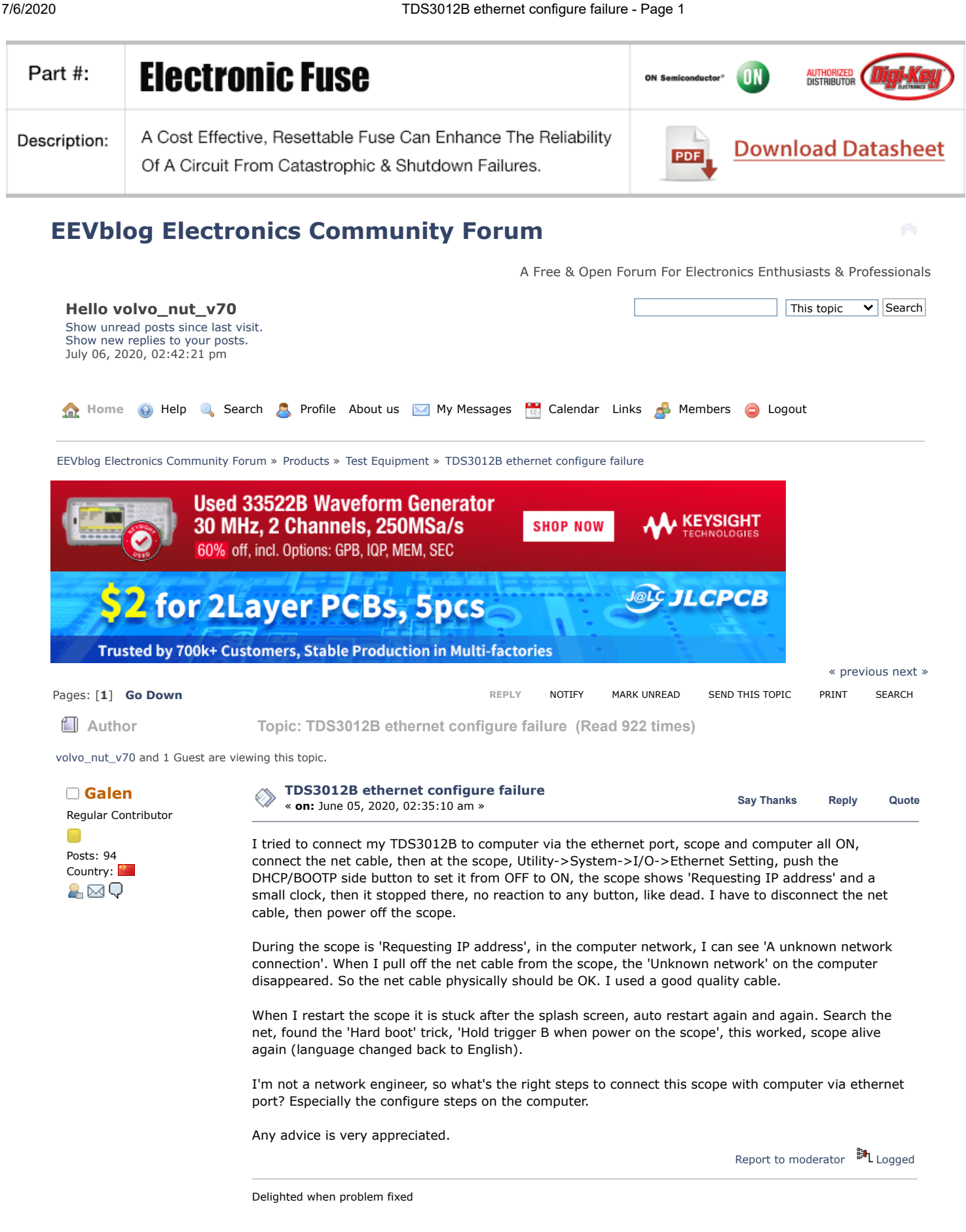

Regular Contributor

**G[alen](https://www.eevblog.com/forum/profile/?u=448536)**<br> **Galen Say** [Thanks](https://www.eevblog.com/forum/testgear/tds3012b-ethernet-configure-failure/?action=thank;msg=3088631;member=448536) [Reply](https://www.eevblog.com/forum/testgear/tds3012b-ethernet-configure-failure/?action=post;num_replies=18) [Quote](https://www.eevblog.com/forum/testgear/tds3012b-ethernet-configure-failure/?action=post;quote=3088631;last_msg=3105694)<br> **Galen Say** Thanks Reply Quote « **Reply #1 on:** June 05, 2020, 07:37:58 am »

I will try to use fixed IP address on the scope, to see if my computer can connect with it.

Posts: 94 Report to [moderator](https://www.eevblog.com/forum/testgear/tds3012b-ethernet-configure-failure/1/?action=reporttm;msg=3088631) <sup>訓</sup>L [Logged](https://www.eevblog.com/forum/helpadmin/?help=see_member_ip) Country: A⊠Q Delighted when problem fixed **[Re: TDS3012B ethernet configure failure](https://www.eevblog.com/forum/testgear/tds3012b-ethernet-configure-failure/msg3088757/#msg3088757) [Galen](https://www.eevblog.com/forum/profile/?u=448536)** ◈ « **Reply #2 on:** June 05, 2020, 12:10:03 pm » **Say [Thanks](https://www.eevblog.com/forum/testgear/tds3012b-ethernet-configure-failure/?action=thank;msg=3088757;member=448536) [Reply](https://www.eevblog.com/forum/testgear/tds3012b-ethernet-configure-failure/?action=post;num_replies=18) [Quote](https://www.eevblog.com/forum/testgear/tds3012b-ethernet-configure-failure/?action=post;quote=3088757;last_msg=3105694)** Regular Contributor O Try fixed IP address, in both computer and the scope, by disable the firewall in computer, still can not Posts: 94 communicate. Ping command shows no reply. But the computer local network shows "Connected". Country: Any advice? A⊠Q « *Last Edit: June 05, 2020, 04:02:19 pm by Galen* » Report to [moderator](https://www.eevblog.com/forum/testgear/tds3012b-ethernet-configure-failure/2/?action=reporttm;msg=3088757) <sup>M</sup>L [Logged](https://www.eevblog.com/forum/helpadmin/?help=see_member_ip) Delighted when problem fixed **RefanF [Re: TDS3012B ethernet configure failure](https://www.eevblog.com/forum/testgear/tds3012b-ethernet-configure-failure/msg3088859/#msg3088859) Say** [Thanks](https://www.eevblog.com/forum/testgear/tds3012b-ethernet-configure-failure/?action=thank;msg=3088859;member=122367) [Reply](https://www.eevblog.com/forum/testgear/tds3012b-ethernet-configure-failure/?action=post;num_replies=18) [Quote](https://www.eevblog.com/forum/testgear/tds3012b-ethernet-configure-failure/?action=post;quote=3088859;last_msg=3105694)<br> **Say** Thanks Reply Quote « **Reply #3 on:** June 05, 2020, 02:59:37 pm » Contributor Posts: 11 Is subnetmask and gateway in the same range? Country: Report to [moderator](https://www.eevblog.com/forum/testgear/tds3012b-ethernet-configure-failure/3/?action=reporttm;msg=3088859) <sup>訓</sup>L [Logged](https://www.eevblog.com/forum/helpadmin/?help=see_member_ip) 2.Q **[Re: TDS3012B ethernet configure failure](https://www.eevblog.com/forum/testgear/tds3012b-ethernet-configure-failure/msg3088889/#msg3088889)** « **Reply #4 on:** June 05, 2020, 03:36:09 pm » **Say [Thanks](https://www.eevblog.com/forum/testgear/tds3012b-ethernet-configure-failure/?action=thank;msg=3088889;member=88280) [Reply](https://www.eevblog.com/forum/testgear/tds3012b-ethernet-configure-failure/?action=post;num_replies=18) [Quote](https://www.eevblog.com/forum/testgear/tds3012b-ethernet-configure-failure/?action=post;quote=3088889;last_msg=3105694) [picburner](https://www.eevblog.com/forum/profile/?u=88280)** Regular Contributor If the network cards (of the PC or the instrument (at least one of the two)) are not self-configuring, Posts: 243 you may need a "cross' network cable if you directly connect the two devices together, or go through Country:  $\blacksquare$ a switch or a router. 2 Q This is for hardware side, for software side checks what StefanF rightly said. Report to [moderator](https://www.eevblog.com/forum/testgear/tds3012b-ethernet-configure-failure/4/?action=reporttm;msg=3088889) <sup>訓</sup>L [Logged](https://www.eevblog.com/forum/helpadmin/?help=see_member_ip) **[Re: TDS3012B ethernet configure failure](https://www.eevblog.com/forum/testgear/tds3012b-ethernet-configure-failure/msg3088913/#msg3088913) [Galen](https://www.eevblog.com/forum/profile/?u=448536)** « **Reply #5 on:** June 05, 2020, 04:16:06 pm » **Say [Thanks](https://www.eevblog.com/forum/testgear/tds3012b-ethernet-configure-failure/?action=thank;msg=3088913;member=448536) [Reply](https://www.eevblog.com/forum/testgear/tds3012b-ethernet-configure-failure/?action=post;num_replies=18) [Quote](https://www.eevblog.com/forum/testgear/tds3012b-ethernet-configure-failure/?action=post;quote=3088913;last_msg=3105694)** Regular Contributor Thanks a lot StefanF and picburner. The subnet mask is same in both end. I didn't configure Posts: 94 gateway. Just link the scope with my computer directly. I think the cable I used is an ordinary one. Country: As picburner advised, I will make a crossover cable, and try again. I think this is the problem. I A⊠Q searched the net, it's said if two host was linked directly, the cable should be crossover cable, pin 1&3,2&6,4&7,5&8 exchanged in the 2 end. I will try this next week. Thanks again. « *Last Edit: June 05, 2020, 10:41:11 pm by Galen* » Report to [moderator](https://www.eevblog.com/forum/testgear/tds3012b-ethernet-configure-failure/5/?action=reporttm;msg=3088913) <sup>EH</sup>L [Logged](https://www.eevblog.com/forum/helpadmin/?help=see_member_ip) Delighted when problem fixed **G[alen](https://www.eevblog.com/forum/profile/?u=448536)**<br> **Galen Galen Galen Mithdraw Thanks** [Reply](https://www.eevblog.com/forum/testgear/tds3012b-ethernet-configure-failure/?action=post;num_replies=18) [Quote](https://www.eevblog.com/forum/testgear/tds3012b-ethernet-configure-failure/?action=post;quote=3102504;last_msg=3105694) « **Reply #6 on:** June 22, 2020, 02:59:25 pm » Regular Contributor Tried a crossover cable. still no joy. But another TDS3012B connected by this cable. so the cable is Posts: 94 good. Country: I switched the PSU between the 2 3012B, the no-connection scope still can't connect. Looks like the A⊠Q problem is at the main board? Report to [moderator](https://www.eevblog.com/forum/testgear/tds3012b-ethernet-configure-failure/6/?action=reporttm;msg=3102504) <sup>M</sup>L [Logged](https://www.eevblog.com/forum/helpadmin/?help=see_member_ip) Delighted when problem fixed **The following users thanked this post: [volvo\\_nut\\_v70](https://www.eevblog.com/forum/profile/?u=123843) [Re: TDS3012B ethernet configure failure](https://www.eevblog.com/forum/testgear/tds3012b-ethernet-configure-failure/msg3102527/#msg3102527)** « **Reply #7 on:** June 22, 2020, 03:25:58 pm » **Say [Thanks](https://www.eevblog.com/forum/testgear/tds3012b-ethernet-configure-failure/?action=thank;msg=3102527;member=92796) [Reply](https://www.eevblog.com/forum/testgear/tds3012b-ethernet-configure-failure/?action=post;num_replies=18) [Quote](https://www.eevblog.com/forum/testgear/tds3012b-ethernet-configure-failure/?action=post;quote=3102527;last_msg=3105694) [tv84](https://www.eevblog.com/forum/profile/?u=92796)** Super Contributor Have you physically checked the eth connector, to see if there is no damage in the pins and or something blocking them?

Posts: 1465 Country:

29

Report to [moderator](https://www.eevblog.com/forum/testgear/tds3012b-ethernet-configure-failure/7/?action=reporttm;msg=3102527) <sup>EH</sup>L [Logged](https://www.eevblog.com/forum/helpadmin/?help=see_member_ip)

7/6/2020 TDS3012B ethernet configure failure - Page 1

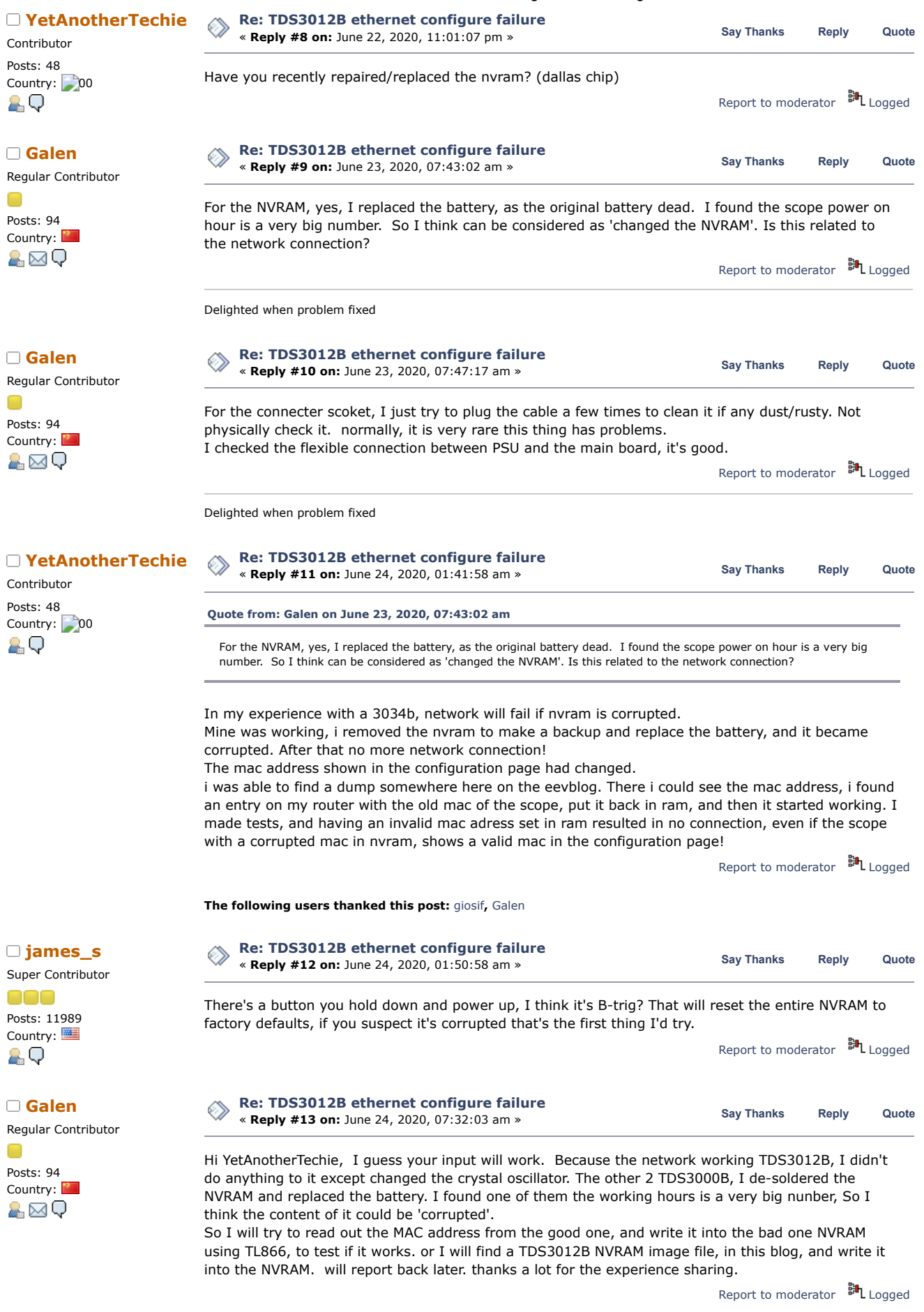

Delighted when problem fixed

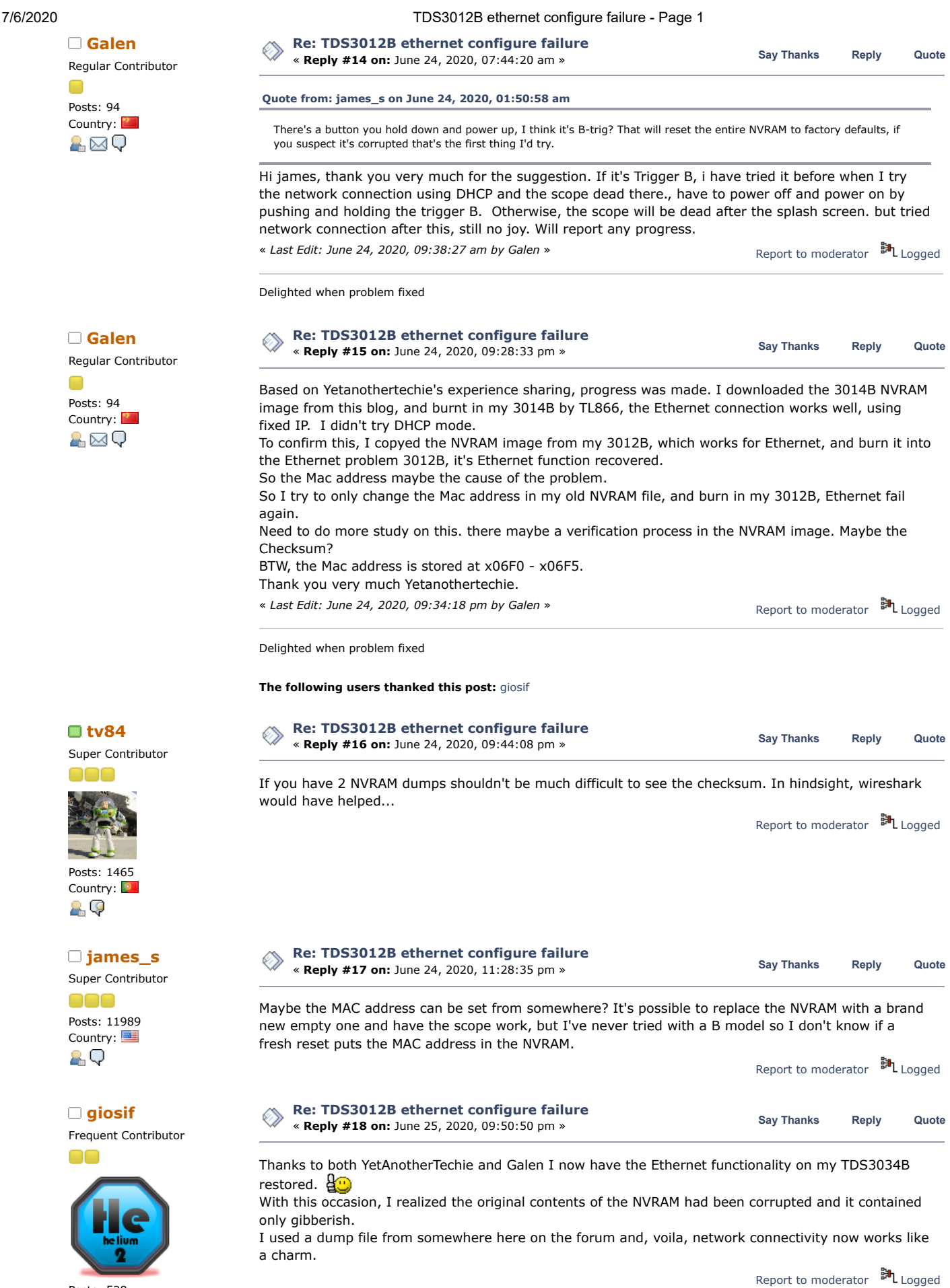

Posts: 528 Country:

<span id="page-3-0"></span>A⊠Q

Pages: [**1**] **Go [Up](#page-0-0) [REPLY](https://www.eevblog.com/forum/testgear/tds3012b-ethernet-configure-failure/?action=post;last_msg=3105694)** [NOTIFY](https://www.eevblog.com/forum/testgear/tds3012b-ethernet-configure-failure/?action=notify;sa=on;dd942062ec=adcb3871fbe88c620cc2f666aab54398) MARK [UNREAD](https://www.eevblog.com/forum/testgear/tds3012b-ethernet-configure-failure/?action=markasread;sa=topic;t=3119387;dd942062ec=adcb3871fbe88c620cc2f666aab54398) SEND THIS [TOPIC](https://www.eevblog.com/forum/testgear/tds3012b-ethernet-configure-failure/?action=emailuser;sa=sendtopic) [PRINT](https://www.eevblog.com/forum/testgear/tds3012b-ethernet-configure-failure/?action=printpage) [SEARCH](https://www.eevblog.com/forum/testgear/tds3012b-ethernet-configure-failure/?action=search) « [previous](https://www.eevblog.com/forum/testgear/tds3012b-ethernet-configure-failure/?prev_next=prev#new) [next](https://www.eevblog.com/forum/testgear/tds3012b-ethernet-configure-failure/?prev_next=next#new) » **Share me**

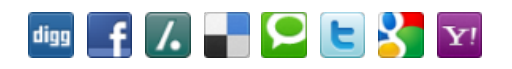

EEVblog Electronics [Community](https://www.eevblog.com/forum/index.php) Forum » [Products](https://www.eevblog.com/forum/index.php#c5) » Test [Equipment](https://www.eevblog.com/forum/testgear/) » [TDS3012B](https://www.eevblog.com/forum/testgear/tds3012b-ethernet-configure-failure/) ethernet configure failure

LINK TO [CALENDAR](https://www.eevblog.com/forum/testgear/tds3012b-ethernet-configure-failure/?action=post;calendar;msg=3088528)

Jump to:  $\boxed{\Rightarrow}$  Test Equipment  $\blacktriangledown$  go

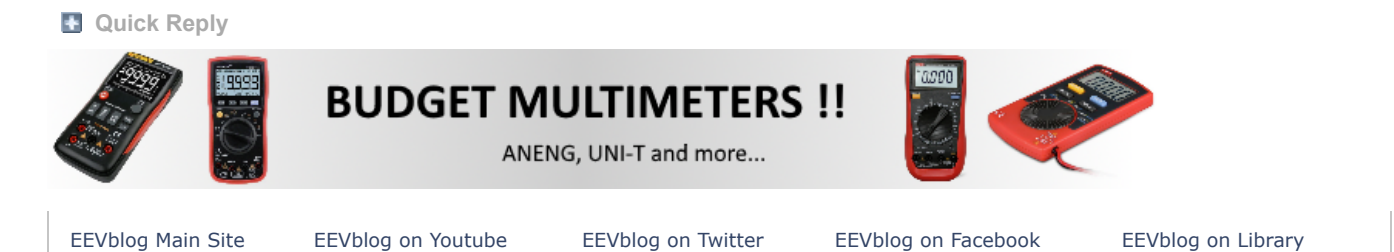

SMF [2.0.15](https://www.eevblog.com/forum/?action=credits) | SMF © [2017,](http://www.simplemachines.org/about/smf/license.php) Simple [Machines](http://www.simplemachines.org/) Simple Audio Video [Embedder](http://www.createaforum.com/) [SMFAds](http://www.smfads.com/) for Free [Forums](http://www.createaforum.com/) [XHTML](http://validator.w3.org/check?uri=referer) [RSS](https://www.eevblog.com/forum/.xml/?type=rss) [Mobile](https://www.eevblog.com/forum/index.php?thememode=mobile;redirect=https%3A%2F%2Fwww.eevblog.com%2Fforum%2Ftestgear%2Ftds3012b-ethernet-configure-failure%2F) [WAP2](https://www.eevblog.com/forum/index.php?wap2)